## **Je réactive mes savoirs**

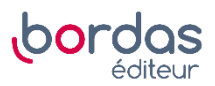

**23** Après avoir demandé à l'utilisateur une quantité affectée à la variable réponse, la condition de l'instruction conditionnelle est vraie si et seulement si cette quantité est strictement inférieure à 10. Auquel cas, le lutin affiche le résultat de 0,5 fois la quantité entrée au départ.

Dans le cas contraire, le lutin affiche 0,48 fois la quantité initiale.

Ce programme donne donc la somme à payer en fonction du nombre de jetons achetés.